# Programowanie komputerów kwantowych - opis przedmiotu

### Informacje ogólne

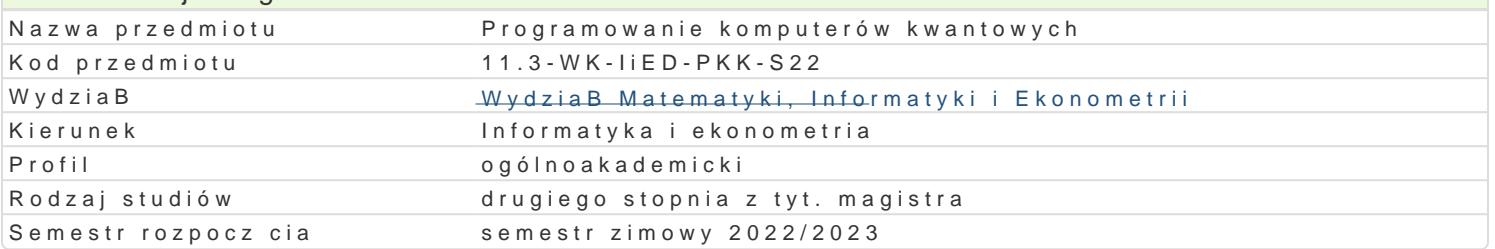

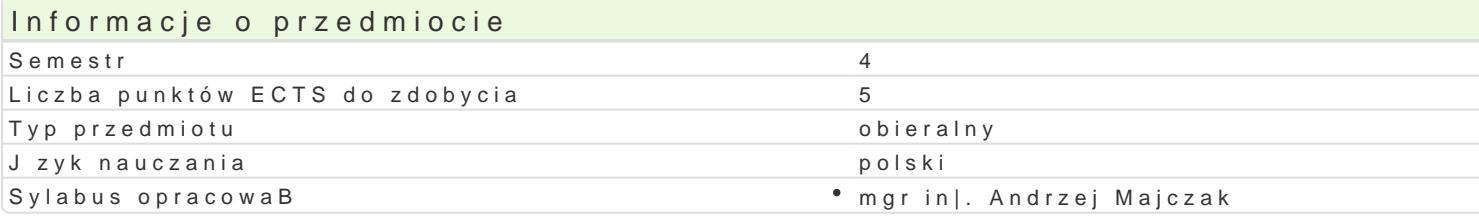

## Formy zaj

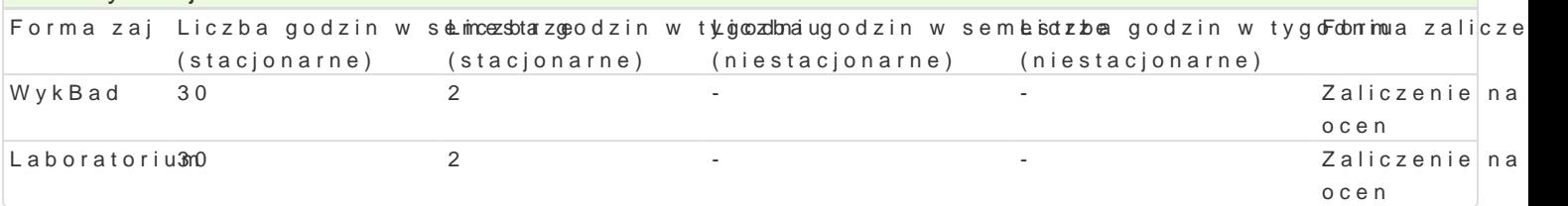

# Cel przedmiotu

- Przedstawienie koncepcji komputerów kwantowych.
- Przedstawienie przykBadów obliczeD kwantowych i zastosowania komputerów kwantowych.
- \* Zdobycie przez studenta wiedzy i umiej tno[ci w zakresie podstaw programowania komputerów k

#### Wymagania wst pne

Algebra liniowa, podstawy programowania C/C++, Java lub Phyton.

#### Zakres tematyczny

WykBad

- 1. Dlaczego potrzebujemy komputerów kwantowych.
- 2. Jak dziaBaj komputery kwantowe.
- 3. Co to s obliczenia kwantowe.
- 4. Koncepcje kwantowe, w tym superpozycja, spltanie i niepewno[.
- 5. Nauka programowania w obliczeniach kwantowych.
- 6. Gdzie s u|ywane komputery kwantowe.
- 7. Studium przypadku, w jaki sposób kwanty mog usprawni aplikacje bran|owe.

Laboratorium

- 1. Sie IBM Quantum.
- 2. Wprowadzenie do platformy Qiskit, pakietu SDK (Software Development Kit)
- 3. Kodowanie pierwszego obwodu kwantowego z wykorzystaniem platformy Qiskit.
- 4. Tworzenie i uruchamianie obwodów za pomoc IBM Quantum Composer.
- 5. Prototypowe aplikacje w chmurze.
- 6. Programy kwantowe w Pythonie.
- 7. Zaawansowane badania w zakresie obliczeD kwantowych.

# Metody ksztaBcenia

#### WykBad

WykBad problemowy, przedstawienie koncepcji kwantowych i studium przypadku.

Laboratorium

wiczenia laboratoryjne w pracowni komputerowej, pisanie i uruchamianie samodzielnie napisanych p

Efekty uczenia si i metody weryfikacji osigania efektów uczenia si Opis efektu Symbole efektówetody weryfikacji Forma zaj

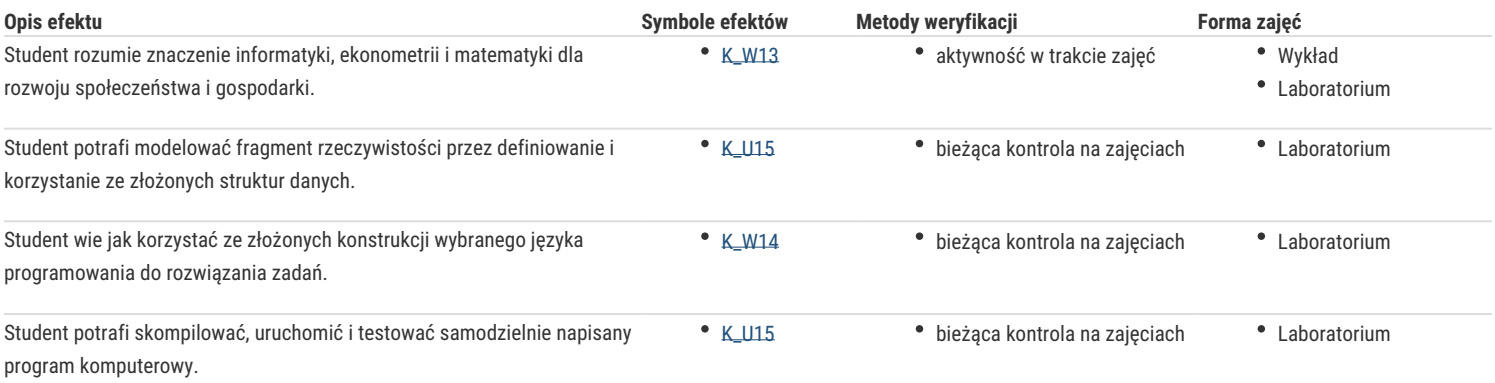

# Warunki zaliczenia

Sprawdzanie stopnia przygotowania studentów oraz ich aktywności w trakcie ćwiczeń laboratoryjnych.

Uzyskanie pozytywnych ocen z ćwiczeń laboratoryjnych przewidzianych do realizacji w ramach programu laboratorium.

Pisemne kolokwium na zaliczenie wykładu składające się z pytań i zadań weryfikujący znajomość przerobionego materiału.

Na ocenę końcową z przedmiotu składa się ocena z laboratorium (50%) i ocena z wykładu (50%). Warunkiem zaliczenia przedmiotu jest pozytywna ocena z laboratorium i wykładu.

### Literatura podstawowa

1. Eric R. Johnston, Nicholas Harrigan, Mercedes Gimeno-Segovia Komputer kwantowy. Programowanie, algorytmy, kod Helion 2019

2. Chris Bernhardt Obliczenia kwantowe dla każdego Wydawnictwo Naukowe PWN 2020

# Literatura uzupełniająca

Uwagi

Zmodyfikowane przez dr Ewa Synówka (ostatnia modyfikacja: 13-02-2024 17:22)

Wygenerowano automatycznie z systemu SylabUZ